#### Curso: HORMIGÓN ESTRUCTURAL 1

#### MÓDULO 10: MÉTODO DE LOS ESTADOS LÍMITES

Agustin Spalvier (aspalvier@fing.edu.uy) 1er Semestre - 2024 METODO DE LOS<br>ESTADOS LÍMITES<br>gustin Spalvier (<u>aspalvier@fing.edu.uy)</u><br>er Semestre - 2024<br>Iniversidad de la República - Uruguay ESTADOS LIMITES<br>Agustin Spalvier (aspalvier@fing.edu.uy)<br>1<sup>er</sup> Semestre - 2024<br>Universidad de la República - Uruguay

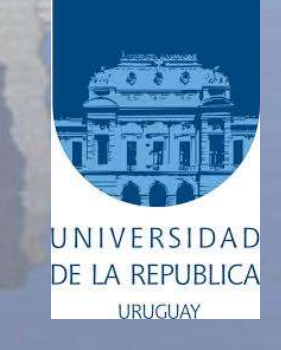

#### RESUMEN

1<sup>er</sup> Semestre 2024 Agustin Spalvier Curso: Hormigón Estructural 1 2 **2 DESET DESCRIPTION** 

- Ejemplo de diseño clásico
- Ejemplo de diseño en Estado Límite Ultimo (ELU)
- Método de los Estados Límite
- Incertidumbres de cálculo
- Elección de los coeficientes de seguridad | FILM ENTERIS DE CARGA TELOUITET<br>
1<sup>er</sup> Semestre 2024 Agustin Spalvie<br>
• Ejemplo de diseño clásico<br>
• Ejemplo de diseño en Estado Límit<br>
• Método de los Estados Límite<br>
• Incertidumbres de cálculo<br>
• Elección de los coeficientes de segue<br>
• Acci
- Acciones, situaciones, combinaciones,
- 

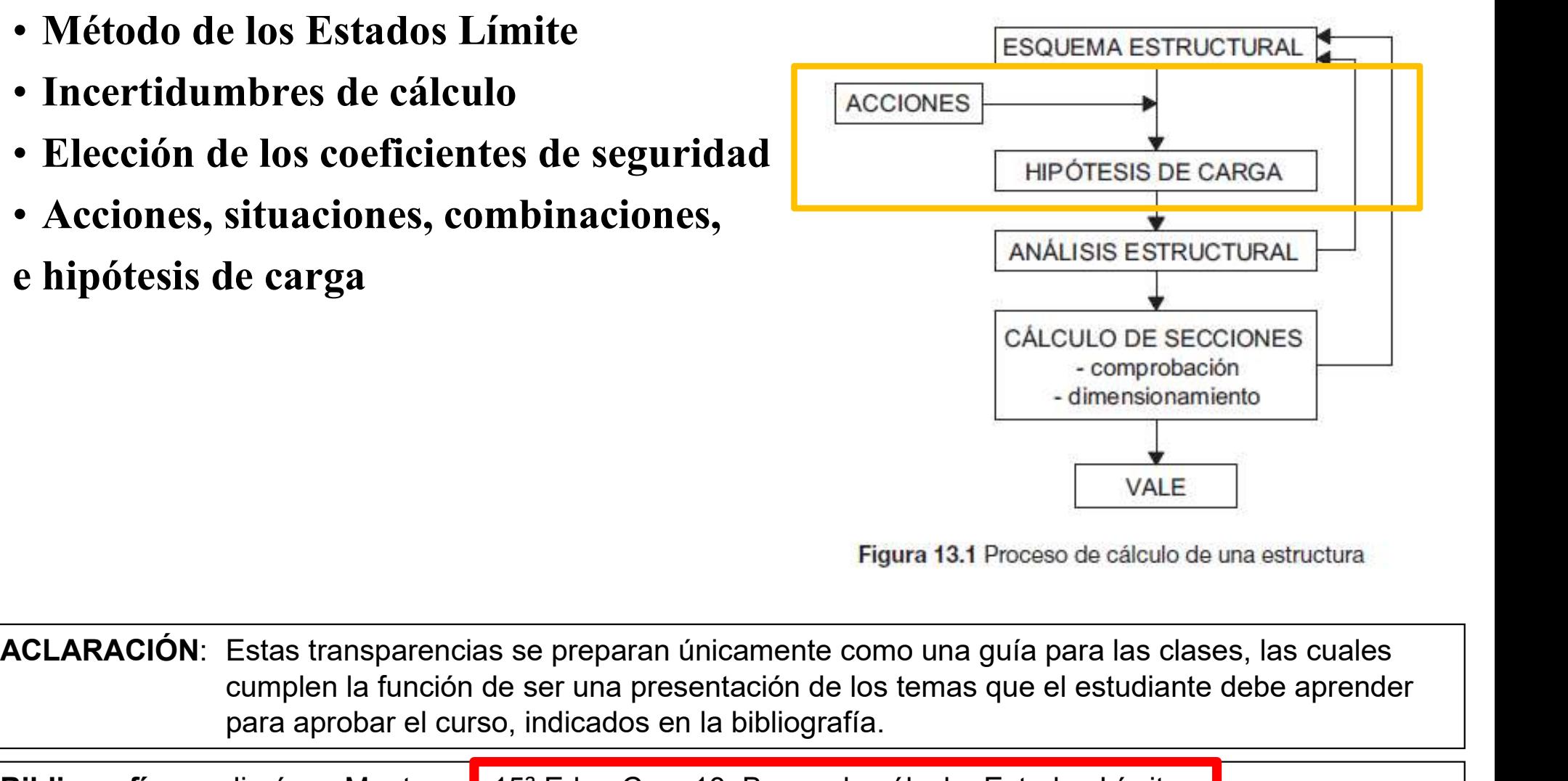

cumplen la función de ser una presentación de los temas que el estudiante debe aprender para aprobar el curso, indicados en la bibliografía. EXECTIONER CALCULO DE SECCIONES<br>
CALCULO DE SECCIONES<br>
CALCULO DE SECCIONES<br>
COMPORACIÓN<br>
CONCERCIONER COM COMPORACIÓN<br>
SED.<br>
SED FOR A CONSIDIOGRAFÍA:<br>
COMPORATIVA COMPORACIÓN: Estados tamplen la función de ser una presen CALCULO I<br>
- com<br>
- com<br>
- com<br>
- com<br>
Estas transparencias se preparan únicamente como una guía para la<br>
cumplen la función de ser una presentación de los temas que el estur<br>
para aprobar el curso, indicados en la bibliog

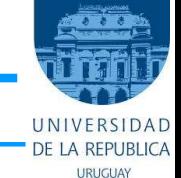

#### Ejemplo: diseño clásico de una viga S.A.

1<sup>er</sup> Semestre 2024 Agustin Spalvier Curso: Hormigón Estructural 1 3 **3 STAR BEAT 1999** 3 STAR BEAT 1

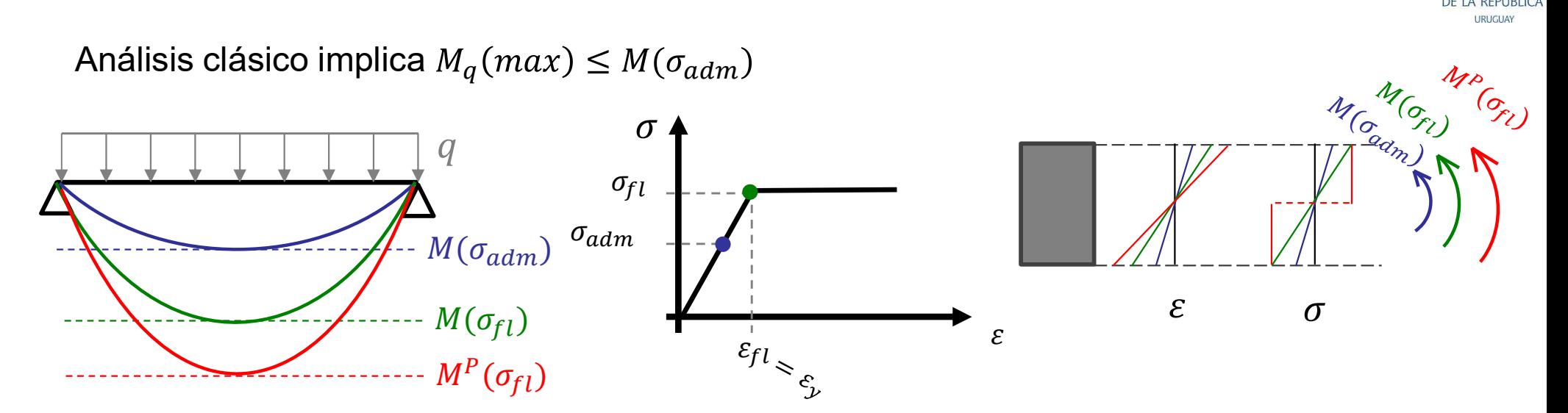

¿admitiendo una sección con una fibra en fluencia?

¿admitiendo una sección con todas las fibras en fluencia (rótula plástica)?

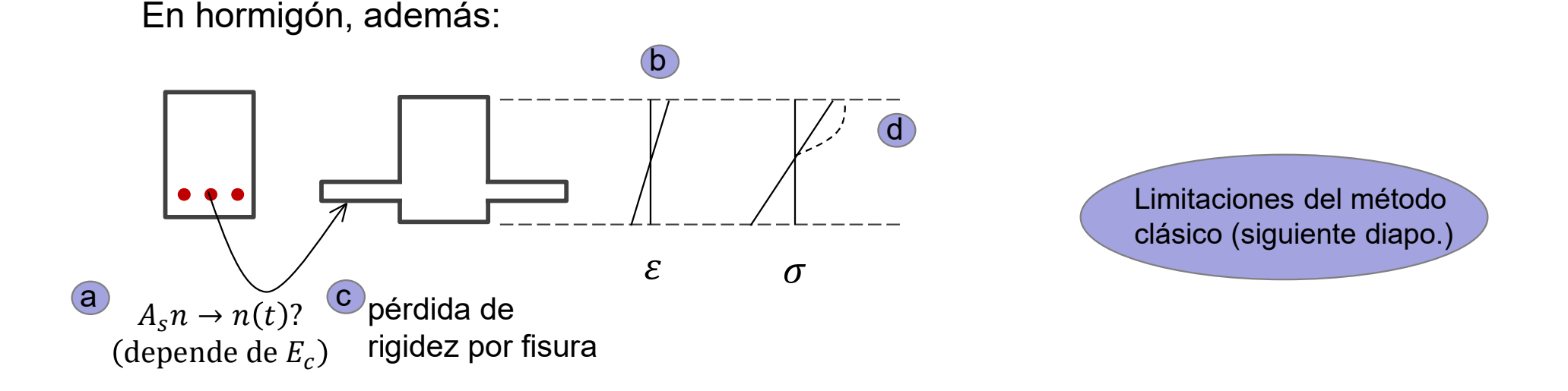

#### Limitaciones del cálculo clásico

1<sup>er</sup> Semestre 2024 Agustin Spalvier Curso: Hormigón Estructural 1 **4 Expanditure de la Conversional de la Conversional de la Conversional de la Conversional de la Conversional de la Conversional de la Conversional de la C** 

- 
- Hasta ahora, el diseño en cursos anteriores (Resistencia de materiales) se **imitaciones del cálculo clastical de Caracte Conceptus de Caractes de Servicio (qs)**<br>
Hasta ahora, el diseño en cursos anteriores (<br>
basó en teorías de "*cálculo clásico*".<br>
– Cargas máximas de servicio (q<sub>s</sub>) "conocidas **Example 19 Concept Coefficients de la cálculo clásico**<br>
1<sup>4</sup> Semestre 2024 Agustin Spalvier Curso: Hormigón Estructural 1<br> **Hasta ahora, el diseño en cursos anteriores (Resistencia de materiales) se**<br>
basó en teorías de **En forma del cálculo clásico**<br>
1<sup>*ar* Semestre 2024 Agustin Spalvier Curso: Hornigón Estructural 1</sub><br>
Hasta ahora, el diseño en cursos anteriores (Resistencia de<br>
basó en teorías de "*cálculo clásico*".<br>
- Cargas máximas </sup> **Hasta ahora, el diseño en cursos ante<br>basó en teorías de "***cálculo clásico"***.<br>- Cargas máximas de servicio**  $(q_s)$  **"conocic<br>- Coeficiente de Seguridad a través de** *tens***<br><b>Diseño:**<br> $-\sigma^{max} \leq \sigma^{adm}$ ; se puede escribir como: M asia anona, et ussento en euros anteriores (resistentia de materiales) se<br>soó en teorías de "*cálculo clásico"*.<br>Cargas máximas de servicio ( $q_s$ ) "conocidas", y con ellas calculamos  $\sigma^{max}$ <br>Coeficiente de Seguridad a tra
	- Cargas máximas de servicio  $(q_s)$  "conocidas", y con ellas calculamos  $\sigma^{max}$
	- Solen teorias de Carcaro Castel .<br>
	Cargas máximas de servicio  $(q_s)$  "conocidas", y con ellas calculamos  $\sigma^{max}$ <br>
	Coeficiente de Seguridad a través de *tensiones admisibles* ( $\sigma^{adm}$ ) en materiales<br> **iseño:**<br>  $\sigma^{max} \leq \sigma^{adm$ Cargas maximas de servicio  $(q_s)$  "conocidas", y con ellas calculamos  $\sigma^{max}$ <br>
	Coeficiente de Seguridad a través de *tensiones admisibles* ( $\sigma^{adm}$ ) en materiales<br> **iseño:**<br>  $\sigma^{max} \leq \sigma^{adm}$ ; se puede escribir como:  $M(q) \leq$
- Diseño:
	- $-\sigma^{max} \leq \sigma^{adm}$ ; se puede escribir como:  $M(q) \leq M(\sigma^{adm})$
	-

### • Limitaciones del método de tensiones admisibles: Coeficiente de Seguridad a través de *tensiones admisible*<br> **iseño:**<br>  $\sigma^{max} \leq \sigma^{adm}$ ; se puede escribir como:  $M(q) \leq M(\sigma^{adm})$ <br>
En forma genérica: Solicitaciones (S)  $\leq$  Respuesta (R)<br> **imitaciones del método de tensione Diseño:**<br>  $-\sigma^{max} \leq \sigma^{adm}$ ; se puede escribir como: M(q)<br>
- En forma genérica: Solicitaciones (S)  $\leq$  R<br> **Limitaciones del método de tensiones**<br>
- Difícil utilizar en hormigón:<br>
a) Reología y no linealidad del material En forma genérica: Solicitaciones  $(S) \leq$  Respuesta  $(R)$ <br> **imitaciones del método de tensiones admisibles**<br>
Difícil utilizar en hormigón:<br>
a) Reología y no linealidad del material (difícil calcular coef<br>
b) Diseño implica **nitaciones del método de tensiones adm**<br>ificil utilizar en hormigón:<br>Reología y no linealidad del material (dificil calc<br>Diseño implica tensiones bajas de las armaduras<br>Diseño no tiene en cuenta reducción de rigidez p<br>Ten

- 
- $\sigma^{max} \leq \sigma^{adm}$ ; se puede escribir como:  $M(q) \leq M(\sigma^{adm})$ <br>En forma genérica: Solicitaciones (S)  $\leq$  Respuesta (R)<br>**initaciones del método de tensiones admisibles:**<br>Difícil utilizar en hormigón:<br>a) Reología y no linealidad
	-
	-
	-
- -
	- -

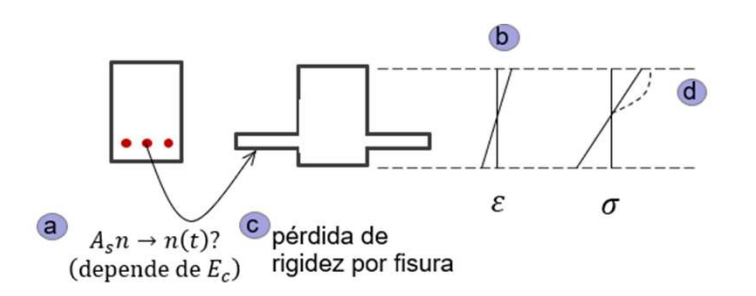

#### Ejemplo: diseño en E.L.U. de una viga S.A.

1<sup>er</sup> Semestre 2024 Agustin Spalvier Curso: Hormigón Estructural 1 5 **5 Elizabeth 1 5 Eduard 1 5 Eduard 1 5 Eduard 1** 

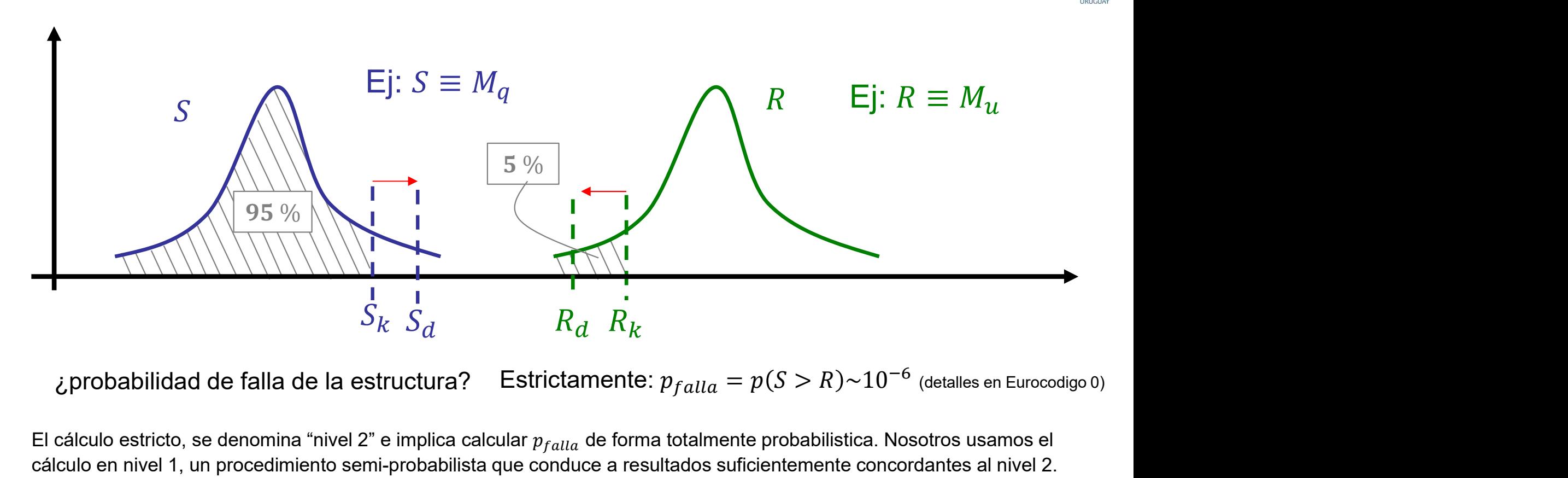

igrobabilidad de falla de la estructura? Estrictamente:  $p_{falla} = p(S > R) \sim 10^{-6}$  (detalles en Eurocodigo 0)

El cálculo estricto, se denomina "nivel 2" e implica calcular  $p_{falla}$  de forma totalmente probabilistica. Nosotros usamos el cálculo en nivel 1, un procedimiento semi-probabilista que conduce a resultados suficientemente concordantes al nivel 2.

Se analiza como si la falla se diera cuando la resistencia es menor que una resistencia minima y al mismo tiempo la solicitación es mayor que una solicitación máxima, es decir:

 $p_{falla} = p(S > S_{max})p(R < R_{min})$  donde  $R_{min}$  y  $S_{max}$  son la resistencia y solicit. de diseño  $R_d$  y  $S_d$ .

 $R_d=R_k/\gamma_m$  y  $S_d=S_k\gamma_f\qquad\gamma_f$  y  $\gamma_m$  son los coeficientes de seguridad parcial de las acciones y de los materiales, respectivamente, que se deben determinar para asegurar una probabilidad de fallo máxima aceptada.

¿Hay otras incertidumbres?

#### • Valores característicos:

- Resistencia característica del material $f_k$  : aquella que tiene una probabilidad del 5%  $\hskip10mm$ de que se presenten valores inferiores a ésta.
- Valores característicos:<br>
 Resistencia característica del material  $f_k$ : aquella que tiene una de que se presenten valores inferiores a ésta.<br>
 Valores característico de una acción  $F_k$ : aquél que tienen una poser rebas - Valores característico de una acción  $F_k$ : aquél que tienen una probabilidad del 5% de ser rebasado durante la vida útil de la estructura.

### Nueva filosofía: Método de los estados límite Vueva filosofía: Método de los estado **Survey de la constitut de la constitut de la constitut de la constitut de la constitut de diseño:**<br>
Totra filosofía de diseño: "Método de los estados límite"<br>
- Forma de diseño más moderna, que permite considerar:<br>
. Ale **Sultion of the approximation of the approximation of the approximation of the approximation of the approximation of the approximation of the approximate of the approximate of the approximate of the approximate of the appr**

1 er Semestre 2024 Agustin Spalvier Curso: Hormigón Estructural 1 7

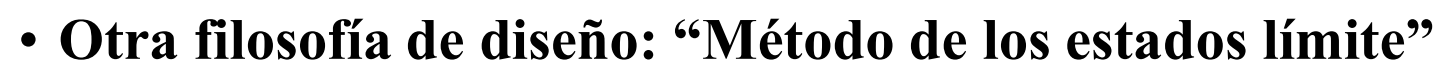

- - -
	-
- 
- 

#### • Estados Límite son aquellos que la estructura no debe rebasar. – Forma de diseño más moderna, que permit<br>
• Aleatoriedad de las variables que interviener<br>
– *cargas, material, cálculo, geometría, error*<br>
• **Distintos C.S.** para: cargas, materiales.<br>
– Ajusta los C.S. según las situac • Aleatoriedad de las variables que intervienen en el diseño:<br>
– *cargas, material, cálculo, geometría, errores constructivos, etc.*<br>
• Distintos C.S. para: cargas, materiales.<br>
Ajusta los C.S. según las situaciones de cál - cargas, material, cálculo, geometría, errores constructivos, etc.<br>
• Distintos C.S. para: cargas, materiales.<br>
Ajusta los C.S. según las situaciones de cálculo (rotura, deformaciones.<br>
Es capaz de aprovechar toda la capa • Distintos C.S. para: cargas, materiales.<br>
– Ajusta los C.S. según las situaciones de cálculo (rotura, deformed de servicio de servicio de servicio de servicio de servicio de servicio de servicio de servicio (ELU):<br>
• Cap Ajusta los C.S. según las situaciones de cále<br>
Es capaz de aprovechar toda la capacidad d<br> **stados Límite son aquellos que la estrica.**<br> **res grupos de estados límite:**<br>
Estados límites últimos (ELU):<br>
• Capacidad resisten Es capaz de aprovechar toda la capacidad de carga de lo<br> **stados Límite son aquellos que la estructura no d**<br> **res grupos de estados límite:**<br>
Estados límites últimos (ELU):<br>
• Capacidad resistente de la estructura ("Que n **Estados Limite son aquellos que la estructi**<br>
Tres grupos de estados límite:<br>
- Estados límites últimos (ELU):<br>
• Capacidad resistente de la estructura ("Que no se r<br>
• Ej: Equilibrio, Agotamiento de secciones, Pandeo,<br>
-

#### • Tres grupos de estados límite:

- -
- **Exactes Service Service de la estructura no debe rebicares grupos de estados límite:**<br> **Estados límites últimos** (ELU):<br>
 Capacidad resistente de la estructura ("Que no se rompa")<br>
 Ej: Equilibrio, Agotamiento de seccio
- -
	-
- -

.).<br>stificación).<br>¿En que grupos<br>de estados límite<br>utilizaremos CS<br>mavores? de estados límite utilizaremos CS mayores?

En este curso nos centraremos en los estados límite últimos

#### Estados Límite: Bases del método.

1<sup>er</sup> Semestre 2024 Agustin Spalvier Curso: Hormigón Estructural 1 **8 Byzantia 1 8 Byzantia 1 Agustin** 1 8 Byzantia 1 Byzantia 1 Byzantia 1 Byzantia 1 Byzantia 1 Byzantia 1 Byzantia 1 Byzantia 1 Byzantia 1 Byzantia 1 Byzan

- El objetivo del cálculo es comprobar que la probabilidad de que se alcance un estado límite, durante la vida útil de la estructura, sea inferior a un valor pre-definido. Estados Límite: Bases del método.<br>
<sup>1ª Semestre 2024 Agustin Spalvier Curso: Hormigón Estructural 1 8 and 100 m estado límite, durante la vida útil de la estructura, sea inferior a un valor pre-definido.<br>
Tipos de análisis</sup> Estados Límite: Bases del método.<br>
<sup>1</sup><sup>w</sup> Semestre 2024 Agustin Spalvier Curso: Hornigón Estructural 1<br>
El objetivo del cálculo es comprobar que <u>la probabilidad de que se alcance</u><br>
un estado límite, durante la vida útil d **El objetivo del cálculo es comprobar que <u>la probabilidad de que se alca</u><br>
un estado límite, durante la vida útil de la estructura, sea <u>inferior a un</u><br>
pre-definido.<br>
Tipos de análisis:<br>
- Análisis probabilístico comple I** objetivo del cálculo es comprobar que estado límite, durante la vida útil de<br>
<u>re-definido</u>.<br>
ipos de análisis:<br>
Análisis probabilístico completo: es muy co<br>
Se realiza entonces un análisis *semiprobabi*<br>
Es el que se
- Tipos de análisis:
	-
	- Es el que se utiliza normalmente en la práctica, y el que utilizamos en el curso.

#### • Bases del método:

- -
	-
- **n estado límite, durante la vida útil d<br>
re-definido.**<br> **ipos de análisis:**<br>
Análisis probabilístico completo: es muy co<br>
Se realiza entonces un análisis *semiprobabi*<br>
Es el que se utiliza normalmente en la práct<br> **ases Tipos de análisis:**<br>
- Análisis probabilístico completo: es muy complejo (nivel 2), no es posible en la práctica.<br>
- Se realiza entonces un análisis *semiprobabilístico* (nivel 1), basado en simplificaciones.<br>
Es el que s factor, asociados a una probabilidad de fallo dada (5%), en vez de funciones de distribución.
- Se realiza entonces un análisis *semiprobabilistico* (nivel 1), basado en simplificaciones.<br>
Es el que se utiliza normalmente en la práctica, y el que utilizamos en el curso.<br> **Bases del método:**<br>
 Las diversas **causas** (γ), de los materiales ( $\gamma_m$ , específicamente:  $\gamma_c$  para el hormigón y  $\gamma_s$  para el acero) o de las acciones  $(\gamma_f)$ , que tienen en cuenta las restantes incertidumbres, y reducen la probabilidad de fallo a límites aceptables.

#### Estados límite: fases del cálculo

1<sup>er</sup> Semestre 2024 Agustin Spalvier Curso: Hormigón Estructural 1 9 Bullist Spanner 19 Bullist Spanner 19 Bullist Span

- 
- Para considerar la variabilidad de los materiales y las acciones, operaremos con sus valores característicos (ya definidos)
- **Estados límite: fases del cálculo**<br>
<sup>1er Semestre 2024 Agustin Spalvier Curso: Hormigón Estructural 1<br>  **Para considerar la variabilidad de los materiales y las acciones, operaremos**<br>  **Para tener en cuenta el resto de</sup>** de fallo, se opera con valores "de diseño" (o "de cálculo"): Estados límite: fases del cálculo<br>
1<sup>4e</sup> Senestre 2024 Agustin Spalvier Curso: Hormigón Estructural 1<br>
Para considerar la variabilidad de los materiales y las acciones, ope<br>
con sus valores característicos (ya definidos)<br>
	- $/\gamma_{\rm m}$
	-
- **Estados límite: fases del cálculo**<br>
<sup>1\*</sup> Semestre 2024 Agustin Spalvier Curso: Hormigón Estructural 1<br>
Para considerar la variabilidad de los materiales y las acciones, ope<br>
con sus valores característicos (ya definidos) • Con las resistencias de diseño se determina la respuesta de la estructura (R) <sup>1®</sup> Semestre 2024 Agustin Spalvier Curso: Hormigón Estructural 1<br> **Para considerar la variabilidad de los materiales y las acciones, operaremos**<br> **con sus valores característicos (ya definidos)**<br> **Para tener en cuenta el** - En el caso de ELU, se indica normalmente con un subíndice "U" (Ej.:  $M_U N_U$ ). Find the metallicant of the matterial of the metalloos)<br>
Para tener en cuenta el resto de factores aleatorios, y reducir la pro<br>
de fallo, se opera con valores "de diseño" (o "de cálculo"):<br>
- Resistencias de diseño (Resi – Resistencias de diseño (Resistencias minoradas<br>
– Acciones de diseño (Acciones mayoradas):  $\mathbf{F}_d$ :<br> **Con las resistencias de diseño se determin**<br>
– En el caso de ELU, se indica normalmente con<br> **Con las acciones de d** resistendas de diseño (resistendas ininstadas):  $r_d = r_k \times F_k$ <br>Acciones de diseño (Acciones mayoradas):  $F_d = \gamma_f \times F_k$ <br>on las resistencias de diseño se determina la respuest:<br>En el caso de ELU, se indica normalmente con un sub Free, de sta forma, todas las variables aleatorias son consideradas en el cálculo, y la<br>
– En el caso de ELU, se indica normalmente con un subíndice "U" (Ej.:  $M_U, N_U$ ).<br>
Con las acciones de diseño se determinan las Solici
- Con las acciones de diseño se determinan las Solicitaciones de diseño (S).
	- $, N_d$ ).
- El diseño y verificación consiste, nuevamente, en asegurarse que las solicitaciones son menores a la respuesta que es capaz de ejercer la estructura
	- - Ejemplos: ELU (Flexión):  $M_d \leq M_U$ ; ELS (Fisuración):  $w_k \leq w_{max}$  (w: apertura de fisura)
	- probabilidad de fallo es reducida hasta valores aceptables.

#### Incertidumbres en el cálculo

1<sup>er</sup> Semestre 2024 Agustin Spalvier Curso: Hormigón Estructural 1 10 10 INTERSIDAD

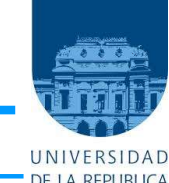

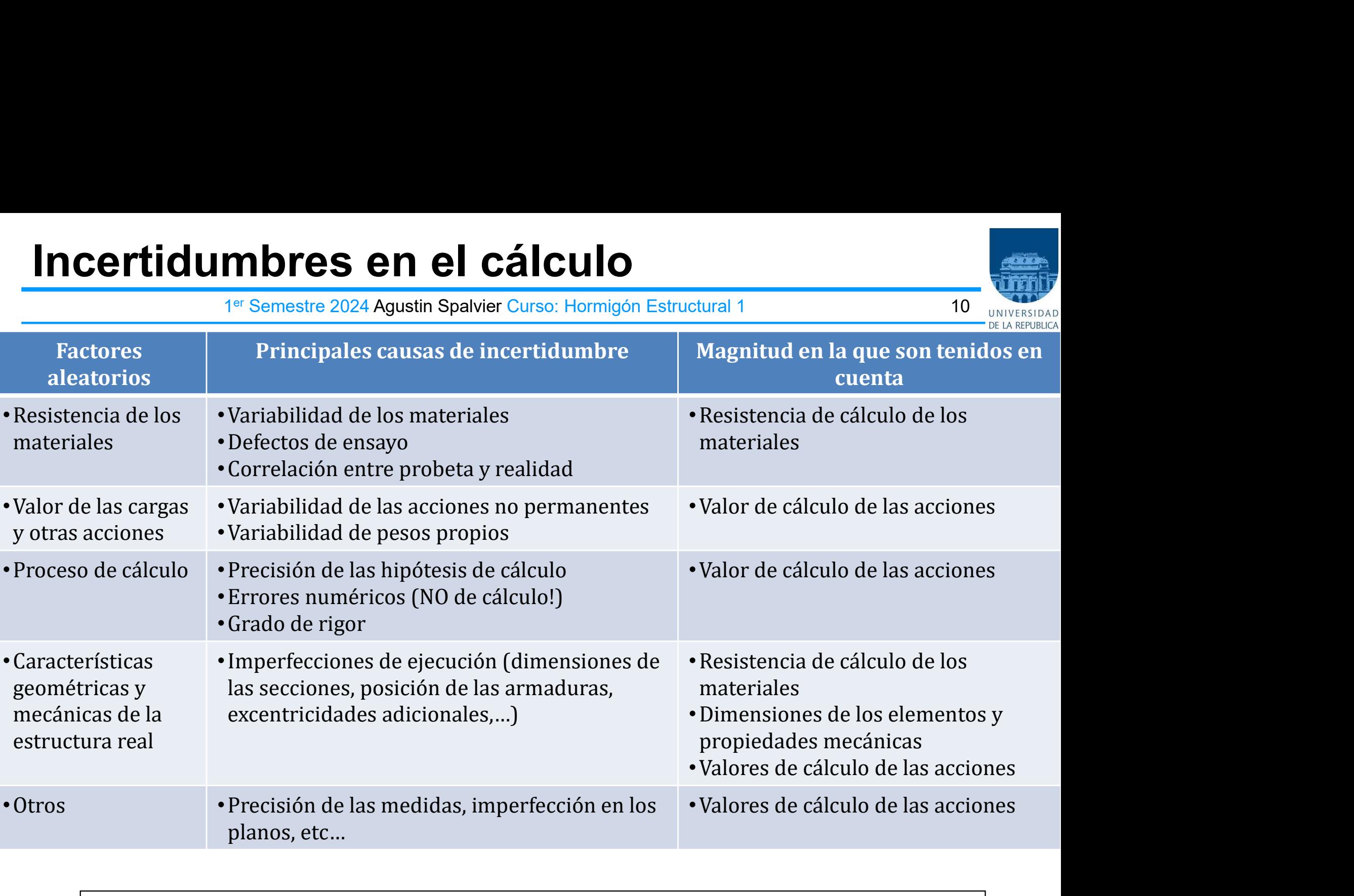

NOTA: No se consideran errores graves de proyecto, construcción o utilización (Ejemplo, colocar la armadura en el lado comprimido)

#### Balcón en Buenos Aires

1<sup>er</sup> Semestre 2024 Agustin Spalvier Curso: Hormigón Estructural 1 11 11 11 INTERSIDAD

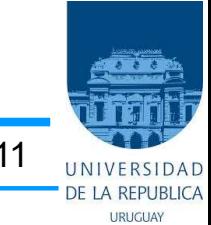

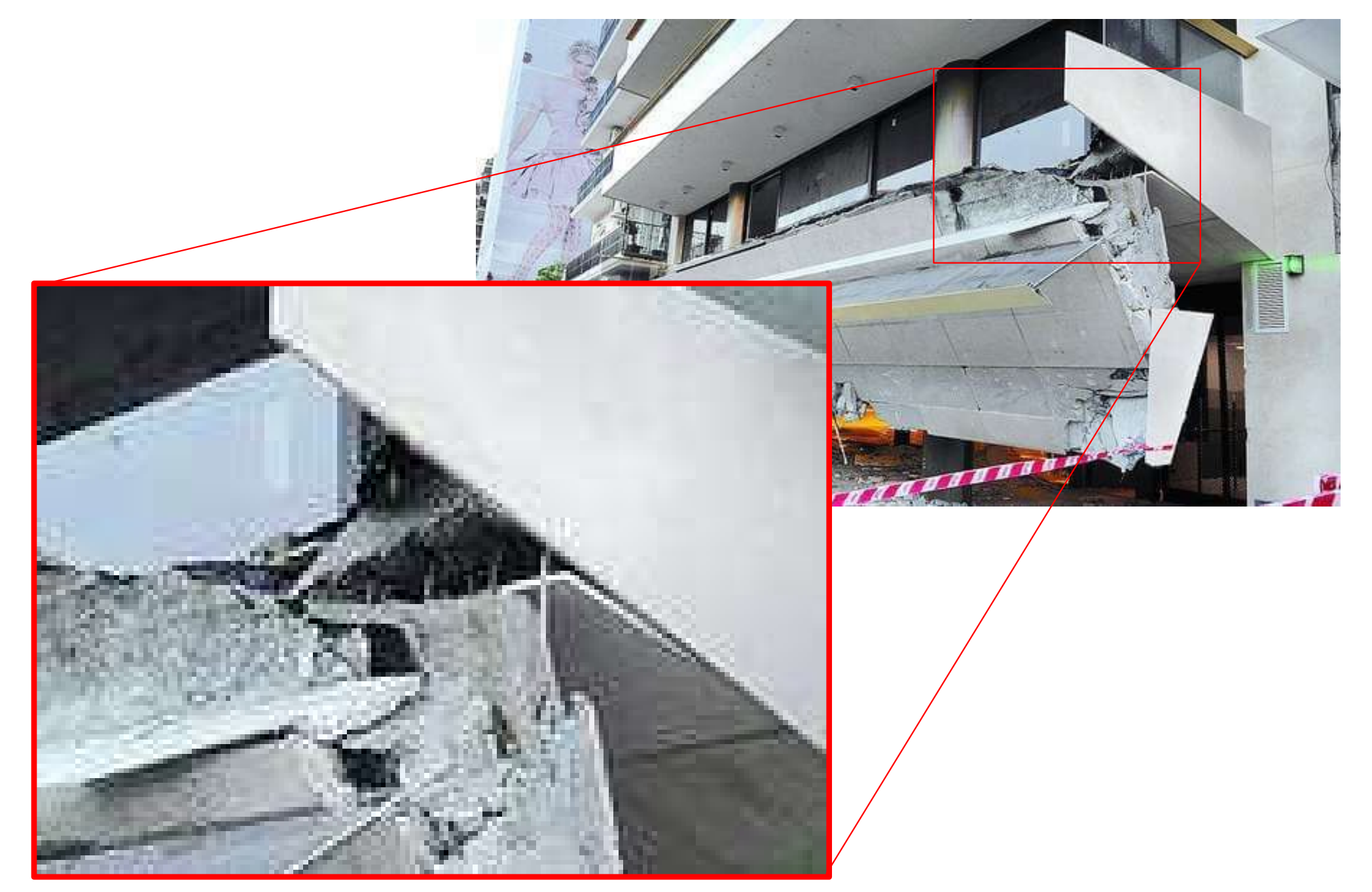

#### Balcón en San Pedro, Nuevo León, México

1<sup>er</sup> Semestre 2024 Agustin Spalvier Curso: Hormigón Estructural 1 12 12 INIVERSIDAD

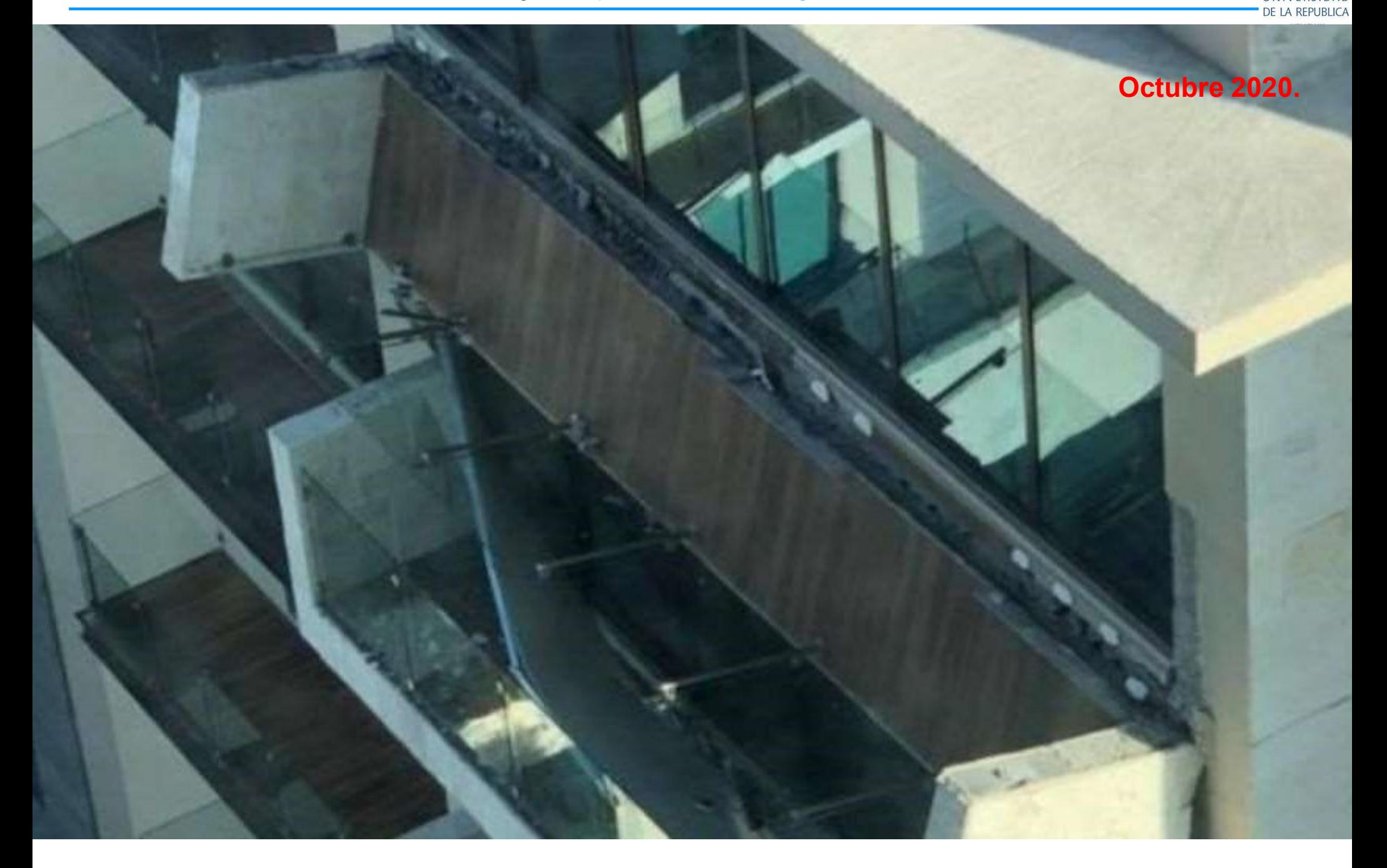

#### El Alto, Bolivia

1<sup>er</sup> Semestre 2024 Agustin Spalvier Curso: Hormigón Estructural 1 13 13 INTERSIDAD

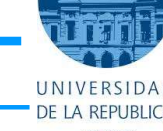

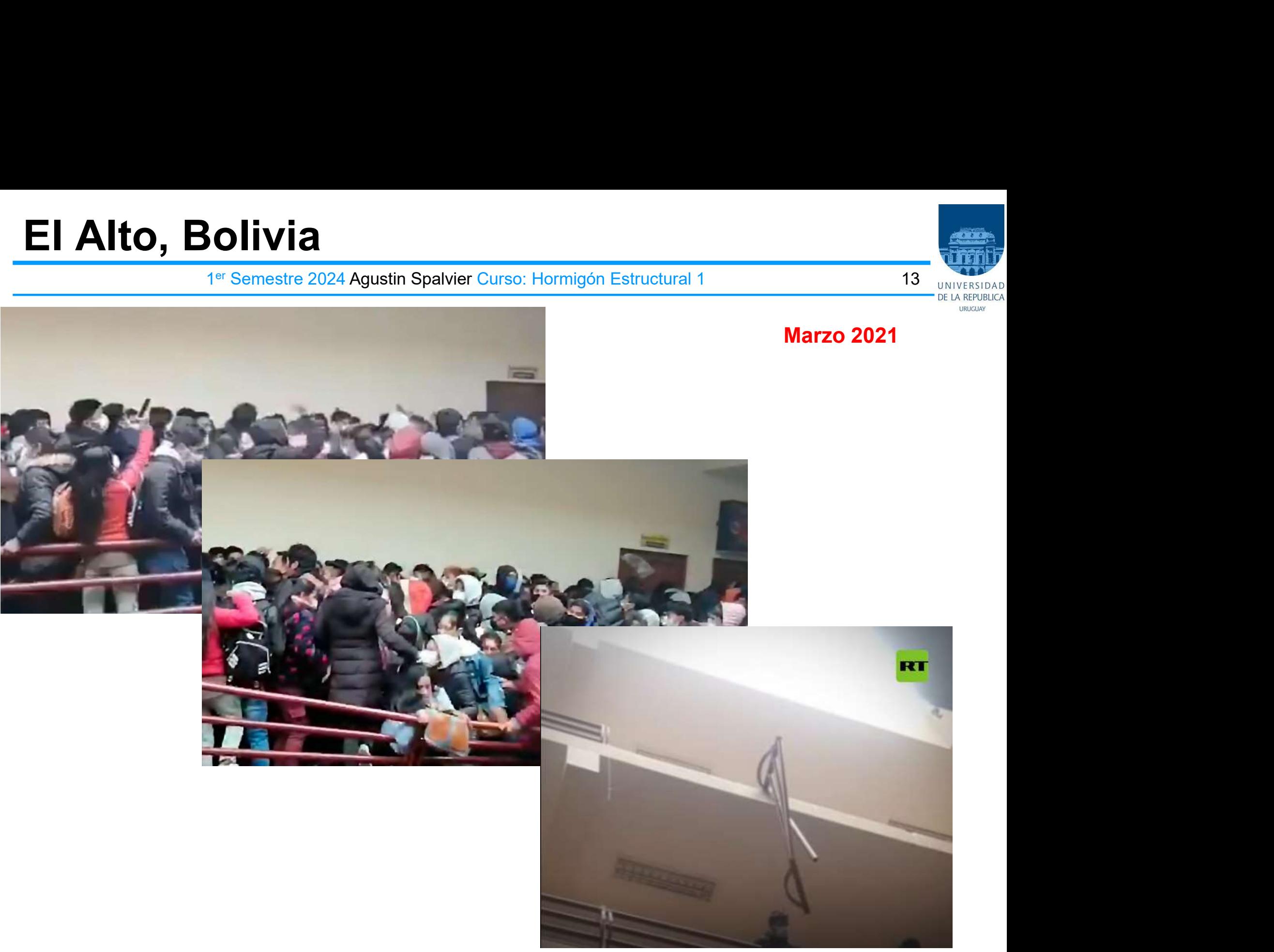

#### Descenso del Puente de la Barra PdeE

1<sup>er</sup> Semestre 2024 Agustin Spalvier Curso: Hormigón Estructural 1 14 14 Intervention

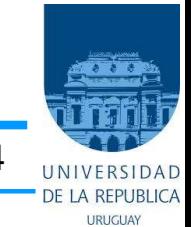

2022

#### Elección de C.S.

1<sup>er</sup> Semestre 2024 Agustin Spalvier Curso: Hormigón Estructural 1 15 1995 1997 15 1997 1998 1998 1999 1999 1999

#### • Valores de referencia de la probabilidad de fallo  $(P_f)$

**Elección de C.S.**<br>
<sup>1er</sup> Semestre 2024 Agustin Spalvier Curso: National Probabilidad de fallo  $(P_f)$ <br>
— La probabilidad de que se alcance el flequentallo en un edificio ordinario (vivienda) por superar un Estado Media fallo en un edificio ordinario (vivienda) por superar un Estado Límite Último sería del orden de 10<sup>-6</sup>.

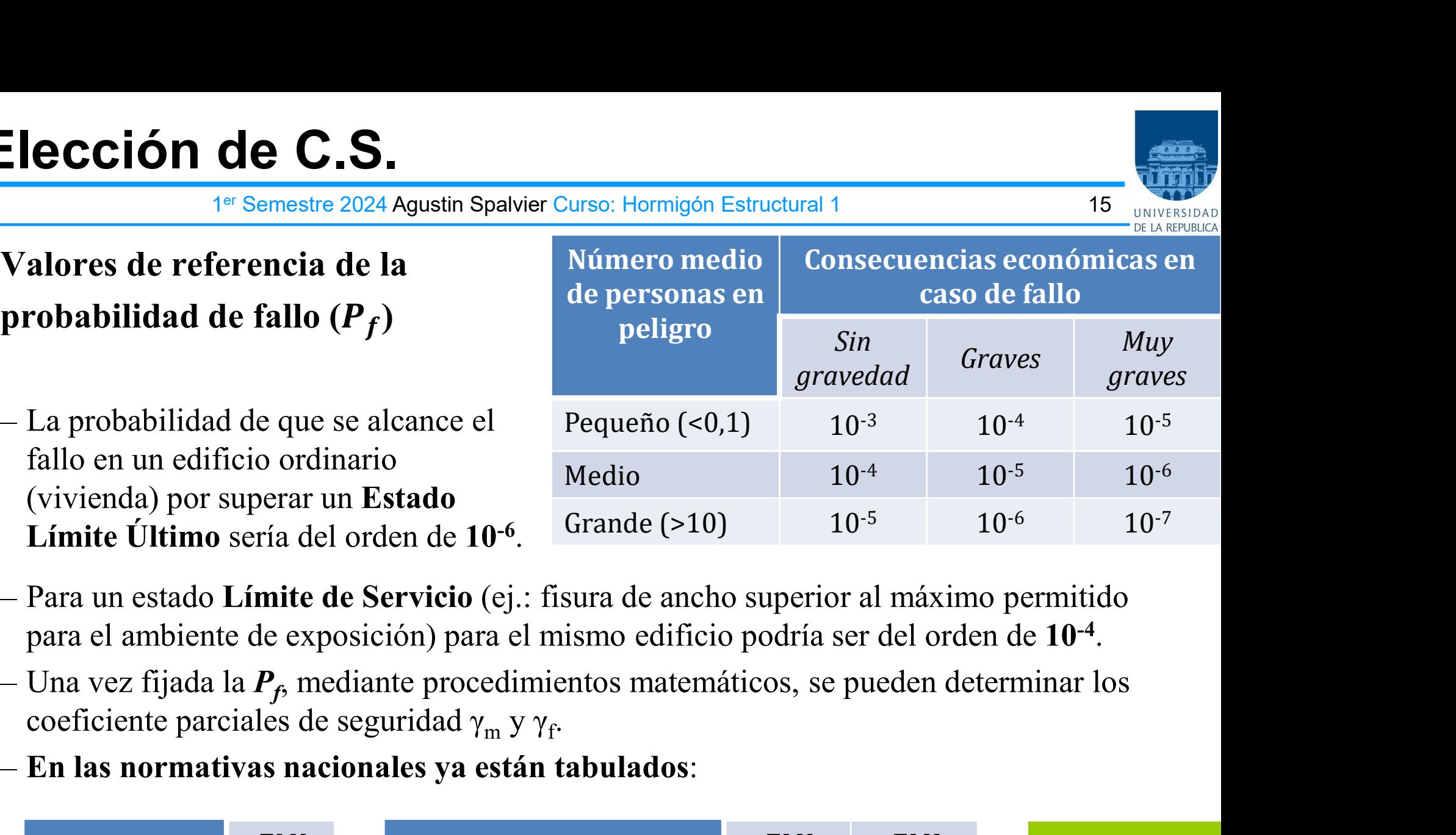

para el ambiente de exposición) para el mismo edificio podría ser del orden de 10-4

- Una vez fijada la  $P_f$ , mediante procedimientos matemáticos, se pueden determinar los coeficiente parciales de seguridad  $\gamma_m$  y  $\gamma_f$ .<br>
- En las normativas nacionales ya están tabulados:
- 

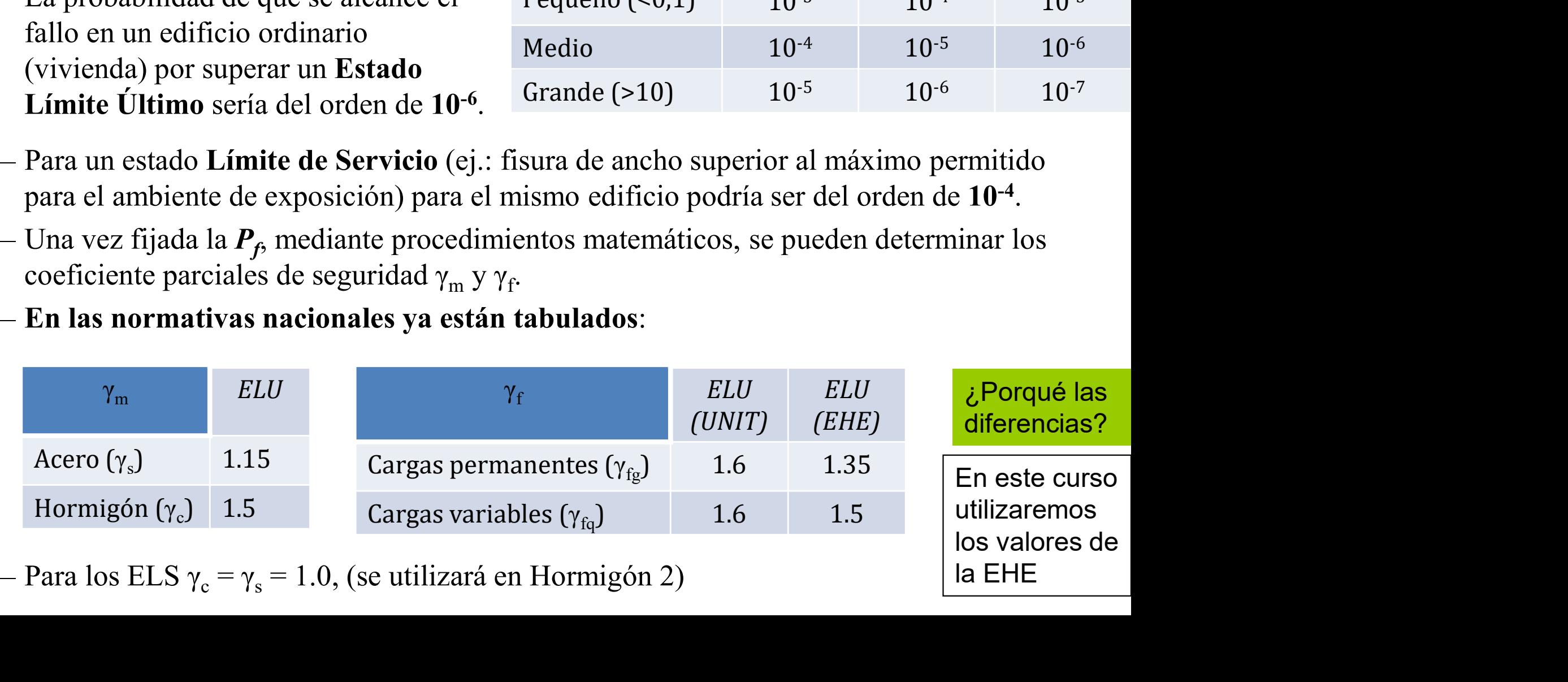

la EHE

#### Acciones e hipótesis de carga

1<sup>er</sup> Semestre 2024 Agustin Spalvier Curso: Hormigón Estructural 1 16 10 16 Interstant

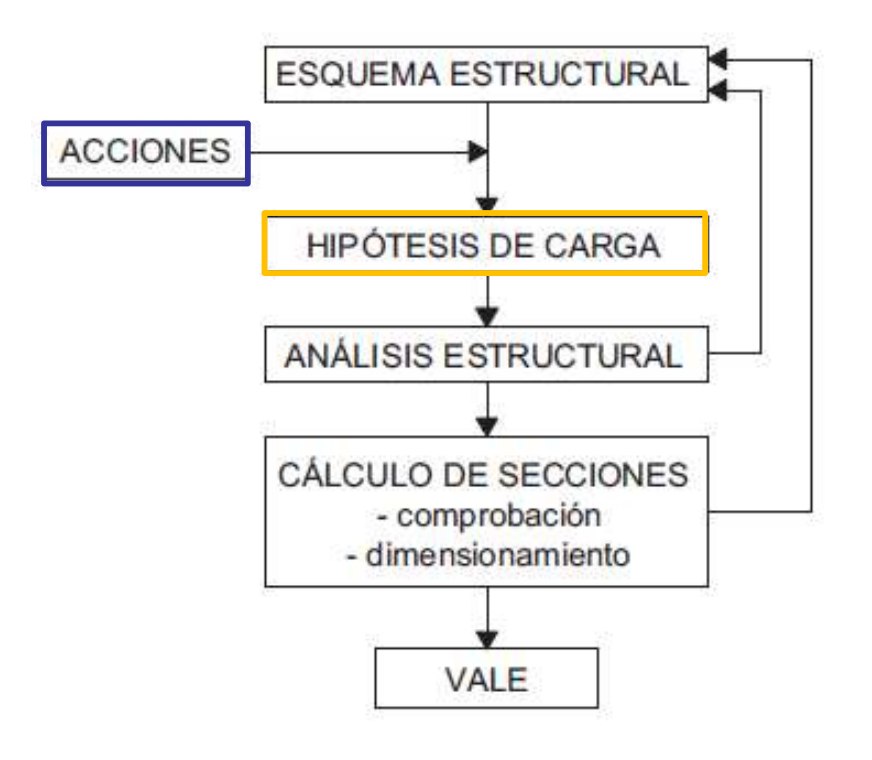

Acción: Cualquier causa capaz de producir o modificar estados tensionales

Consideración de todas las acciones que pueden actuar sobre la estructura

Determinación de las hipótesis de carga, que son las diferentes combinaciones posibles de las acciones (no incompatibles entre si) que debe soportar la estructura, y que deben elegirse de forma que se produzcan en ella los efectos mas desfavorables.

#### Acciones, situaciones, y combinaciones. Criones, situaciones, J<br>
1<sup>er Semestre 2024 Agustin Spalvier Curtuaciones de la estructura:<br>
• Persistente: Uso normal<br>
• Transitoria: Construcción o reparación. La estructura:<br>
• Accidentales: Condiciones excepcionales. (</sup> **CONDINES, SITUACIONES, Y COMBINACIONES.**<br>
1<sup>er</sup> Semestre 2024 Agustin Spalvier Curso: Hormigón Estructural 1<br> **ituaciones de la estructura:**<br>
• Persistente: Uso normal<br>
• Transitoria: Construcción o reparación. La estruct **CCIONES, SITUACIONES, Y COMBINACIONES.**<br>
<sup>1er</sup> Semestre 2024 Agustin Spalvier Curso: Hormigón Estructural 1<br> **ITUACIONES**<br>
• Persistente: Uso normal<br>
• Transitoria: Construcción o reparación. La estructura no está en uso<br> CCIONES, Situaciones, y<br>
1<sup>er Semestre 2024 Agustin Spalvier Curtica.<br>
ituaciones de la estructura:<br>
• Persistente: Uso normal<br>
• Transitoria: Construcción o reparación. La estruct<br>
• Accidentales: Condiciones excepcionale</sup> **Acciones, situaciones, y combinaciones.**<br>
1<sup>er</sup> Semestre 2024 Agustin Spalvier Curso: Hormigón Estructural 1<br> **Situaciones de la estructura:**<br>
• Persistente: Uso normal<br>
• Transitoria: Construcción o reparación. La estruc **Acciones, situaciones, y combinaciones.**<br>
<sup>17</sup> Semestre 2024 Agustin Spalvier Curso: Hormigón Estructural 1<br>
• **Situaciones de la estructura:**<br>
• Persistente: Uso normal<br>
• Transitoria: Construcción o reparación. La estru

1<sup>er</sup> Semestre 2024 Agustin Spalvier Curso: Hormigón Estructural 1 17 17 Intervention

#### • Situaciones de la estructura:

- 
- 
- 
- 
- **Exercite:** Uso normal<br>
 Persistente: Uso normal<br>
 Transitoria: Construcción o reparación. La estructura no está en<br>
 Accidentales: Condiciones excepcionales. (ej.: choque contra un<br>
 Sismicas<br>
Los Coef. de Seg. y las
- Figure 1991 encontrar la combinación más desfavorable ("hipótesis") para cada verificación.<br>
Fransitoria: Construcción o reparación. La estructura no está en uso<br>
 Accidentales: Condiciones excepcionales. (ej.: choque con <sup>1er</sup> Semestre 2024 Agustin Spalvier (<br> **Situaciones de la estructura:**<br>
• Persistente: Uso normal<br>
• Transitoria: Construcción o reparación. La estru<br>
• Accidentales: Condiciones excepcionales. (ej.: e<br>
• Sismicas<br>
– Los
	-
	- -
		-

### **Example 12 acciones de la estructura:**<br>
• Persistente: Uso normal<br>
• Transitoria: Construcción o reparación. La estructura no está en uso<br>
• Accidentales: Condiciones excepcionales. (ej.: choque contra una baranda en un • Dependiendo de la combinación, las acciones adoptan distintos valores representativos.

- a) Valor característico (poco frecuente, raro, o poco probable):  $F_k$
- b) Valor de combinación:  $\psi_0$ .  $F_k$
- c) Valor frecuente:  $\psi_1$ .  $F_k$

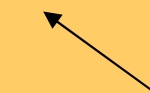

d) Valor cuasipermanente:  $\psi_2 \cdot F_k$  Esta nomenclatura (sin ser (b)) se u<br>para definer las combinaciones cuya Esta nomenclatura (sin ser (b)) se usa an en cada situación.<br> **es <u>combinaciones</u> de las acciones**<br>
able ("hipótesis") para cada verificación.<br>
iones variables concomitantes o de acompañamiento)<br> **adoptan distintos <u>valores representativos</u>.**<br>
probable): F<sub>k</sub><br> an en cada situación.<br>
es **combinaciones de las acciones**<br>
able ("hipótesis") para cada verificación.<br>
iones variables concomitantes o de acompañamiento)<br> **adoptan distintos <u>valores representativos</u>.**<br>
probable):  $F_k$ <br>
P **es combinaciones de las acciones**<br>
able ("hipótesis") para cada verificación.<br>
iones variables concomitantes o de acompañamiento)<br> **adoptan distintos <u>valores representativos</u>.**<br>
probable):  $F_k$ <br>
Para la verificación de able ("hipótesis") para cada verificación.<br>
iones variables concomitantes o de acompañamiento)<br> **adoptan distintos <u>valores representativos</u>.**<br>
probable): F<sub>k</sub><br> **Para la verificación de ELS:**<br> **Esta nomenclatura ( sin ser** characterístico (mpotesta) per a cada vernicarion.<br>
iones variables concomitantes o de acompañamiento)<br> **adoptan distintos <u>valores representativos</u>.**<br>
probable):  $F_k$ <br>
Para la verificación de ELS:<br>
Esta nomenclatura (sin frecuente, o el cuasipermanente.

# Combinaciones de acciones – caso general

1<sup>er</sup> Semestre 2024 Agustin Spalvier Curso: Hormigón Estructural 1 18 18 INTERSIDAD

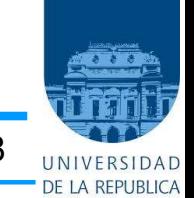

#### • Combinaciones de acciones a considerar en ELU (EHE: Art. 13)

- Situaciones persistentes o transitorias:

$$
\sum_{j\geq 1}\gamma_{G,j}G_{k,j}+\sum_{j\geq 1}\gamma_{G',j}G_{k,j}^*+\gamma_{P}P_k+\gamma_{Q,1}Q_{k,1}+\sum_{j>1}\gamma_{Q,j}\Psi_{0,j}Q_{k,j}
$$

Situaciones accidentales:

$$
\sum_{j\geq 1}\gamma_{G,j}G_{k,j}+\sum_{j\geq 1}\gamma_{G^{\ast},j}G_{k,j}^{\ast}+\gamma_{P}P_{k}+\gamma_{A}A_{k}+\gamma_{Q,1}\Psi_{\mathtt{l},\mathtt{l}}Q_{k,\mathtt{l}}+\sum_{i> 1}\gamma_{Q,i}\Psi_{\mathtt{2},i}Q_{k,i}
$$

#### Coeficientes de seguridad y simultaneidad

1<sup>er</sup> Semestre 2024 Agustin Spalvier Curso: Hormigón Estructural 1 19 19 INTERSIDAD

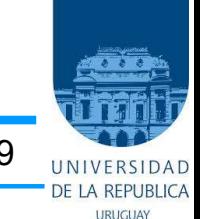

#### Tabla 12.1.a

Coeficientes parciales de seguridad para las acciones, aplicables para la evaluación de los Estados Límite Últimos

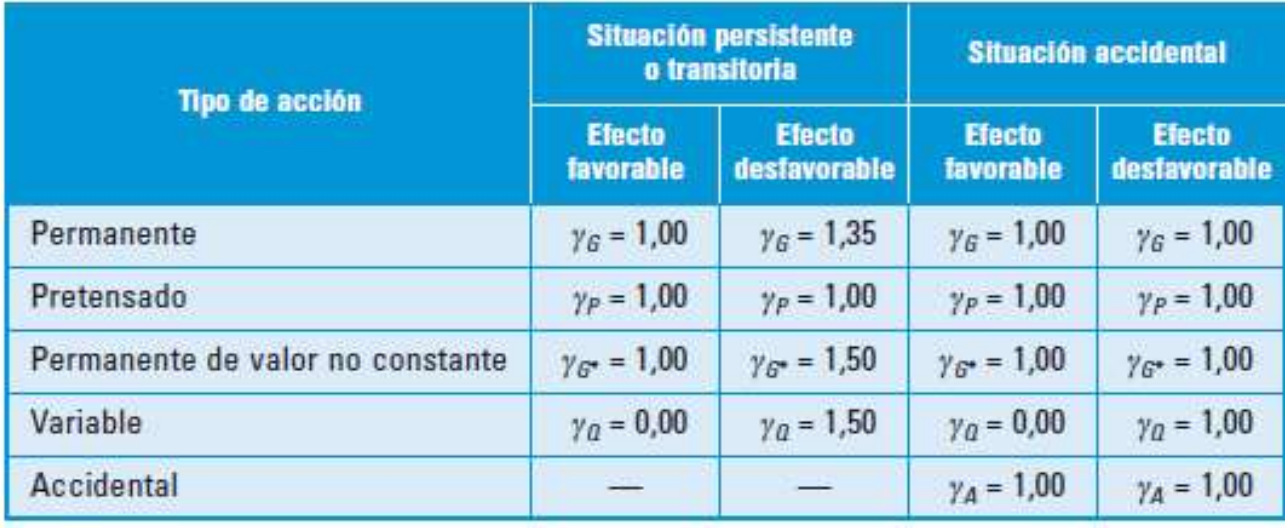

#### ¿Este mismo cuadro para ELS?

Ejemplos de Coeficientes de simultaneidad, según el CTE (España). (Hay más)

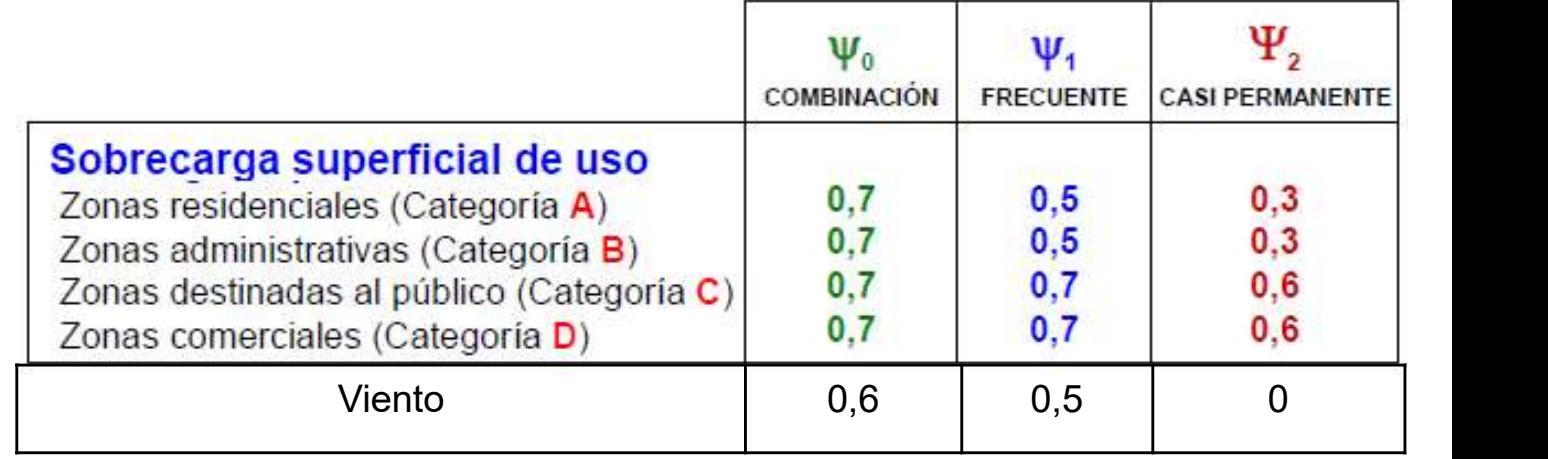

# Combinaciones de carga – caso simplificado

1<sup>er</sup> Semestre 2024 Agustin Spalvier Curso: Hormigón Estructural 1 **20 agustin 20 agustin** 20 ann an t-

- En el caso particular de estructuras de edificación ordinarias, las combinaciones pueden simplificarse. **Combinaciones de carga — caso simplifica**<br>
<sup>1ª Semestre 2024 Agustin Spalvier Curso: Hormigón Estructural 1<br> **En el caso particular de estructuras de edificación ordinarias, las**<br>
combinaciones pueden simplificarse.<br>
- E</sup> **ombinaciones de carga — caso sin<br>
1<sup>er Semestre 2024 Agustin Spalvier Curso: Hornigón Estructural 1<br>
In el caso particular de estructuras de edificación ordina<br>
pombinaciones pueden simplificarse.<br>
Estados Límites Último**</sup>
	- - :

$$
F_d = \sum \gamma_G \cdot G + \gamma_Q \cdot Q
$$

Es como trabajaremos en Hormigón 1. (En Hormigón 2 se profundizará este tema.)

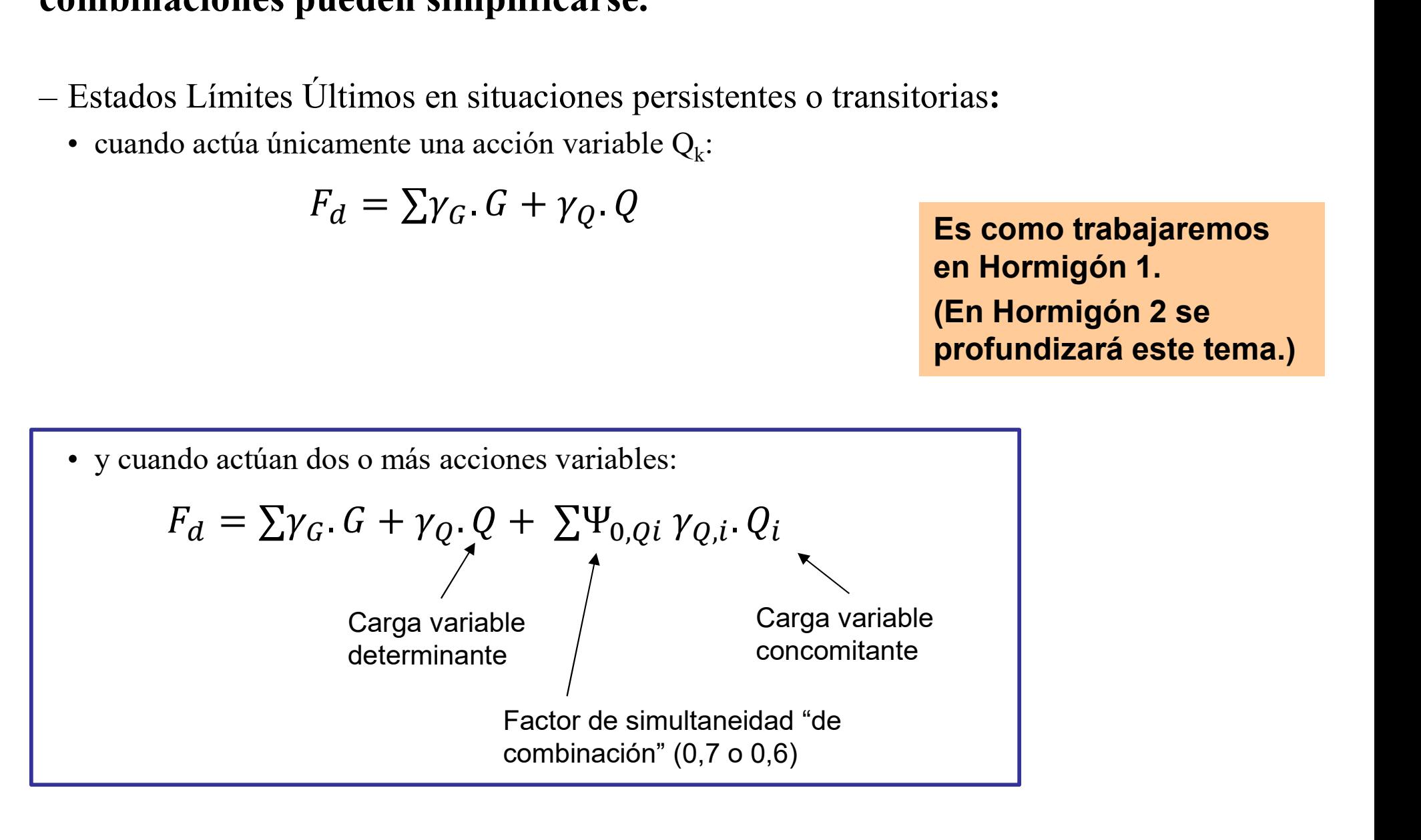

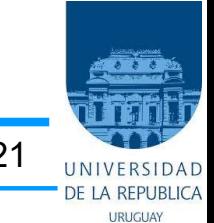

- En este curso trabajaremos con el "Método de los Estados Límite"
- $\begin{array}{l} \textbf{2024} \textbf{1} & \textbf{198} \textbf{1} & \textbf{199} \textbf{1} & \textbf{199} \textbf{1} & \textbf{199} \textbf{1} & \textbf{199} \textbf{1} & \textbf{199} \textbf{1} & \textbf{199} \textbf{1} & \textbf{199} \textbf{1} & \textbf{199} \textbf{1} & \textbf{199} \textbf{1} & \textbf{199} \textbf{1} & \textbf{199} \textbf{1} & \textbf{199} \textbf{1} & \text$ - Se toma la resistencia característica de los materiales  $f_k$ , asociada a una probabilidad del 5% de que se presenten valores inferiores a ésta.
- **ESUMEN**<br>
<sup>1er</sup> Semestre 2024 Agustin Spalvier Curso: Hormigón Estructural 1<br>
En este curso trabajaremos con el "Método de los Estados Límite"<br>
 Se toma la resistencia característica de los materiales f<sub>k</sub>, asociada a un - Se toman los valores característicos de las acciones  $F_k$ , como aquéllos que tienen una probabilidad del 5% de ser rebasados durante la vida útil. **FRESUMEN**<br>
<sup>4"</sup> Semestre 2024 Agustin Spalvier Curso: Hormigón Estructural 1<br>
• En este curso trabajaremos con el "Método de los Estados Límite<br>
– Se toma la resistencia característica de los materiales  $f_k$ , asociada a **ESUMEN**<br>
<sup>16</sup> Semestre 2024 Agustin Spalvier Curso: Hormigón Estructural 1<br> **En este curso trabajaremos con el "Método de los Estados Límite"**<br>
- Se toma la resistencia característica de los materiales f<sub>k</sub>, asociada a u En este curso trabajaremos con el "Método de los Estados Límite"<br>
– Se toma la resistencia característica de los materiales f<sub>k</sub>, asociada a una probabilidad<br>
del 5% de que se presenten valores inferiores a ésta.<br>
– Se t – Se toman los **valores característicos de las acciones**  $F_k$ , como aquéllos que tienen una<br>probabilidad del 5% de ser rebasados durante la vida útil.<br>**En los cálculos (de acuerdo a EHE) trabajaremos con:**<br> $-$  Resistencia
- - $/\gamma_{\rm m}$

C.S. Acero 
$$
(\gamma_s)
$$
 1.15 C.S. Hormigón  $(\gamma_c)$  1.5

C.S. Cargas permanentes  $(\gamma_{fg})$  1.35 C.S. Cargas variables  $(\gamma_{\text{fq}})$  1.5

- características o de diseño.
- La verificación en ELU consiste en comprobar:
- Resistencias de diseño (Resistencias minoradas) de los materiales:  $f_d = f_k / \gamma_m$ <br>
C.S. Acero ( $\gamma_s$ ) 1.15 C.S. Hormigón ( $\gamma_c$ ) 1.5<br>
 Acciones de diseño (Acciones mayoradas):  $F_d = \sum \gamma_G$ ,  $G_k + \gamma_O$ ,  $Q_k$ <br>
C.S. Cargas perma iguales a las solicitaciones últimas (calculadas con las resistencias de diseño): C.S. Acero ( $\gamma_s$ ) 1.15 C.S. Hormigón (<br>Acciones de diseño (Acciones mayoradas):  $\mathbf{F}_d = \Sigma \gamma_G \cdot \mathbf{G}_k + \gamma_Q \cdot$ <br>C.S. Cargas permanentes ( $\gamma_{fg}$ ) 1.35 C.S. Cargas varia<br>Es importante **indicar siempre** si estamos hablando
	-

### Ejemplo teórico: viga con voladizo Ejemplo teórico: viga con voladizo

1<sup>er</sup> Semestre 2024 Agustin Spalvier Curso: Hormigón Estructural 1 **22 agust 22 agustin** 22 agust 22 agus 22 agus 2

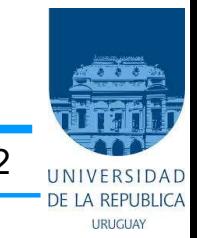

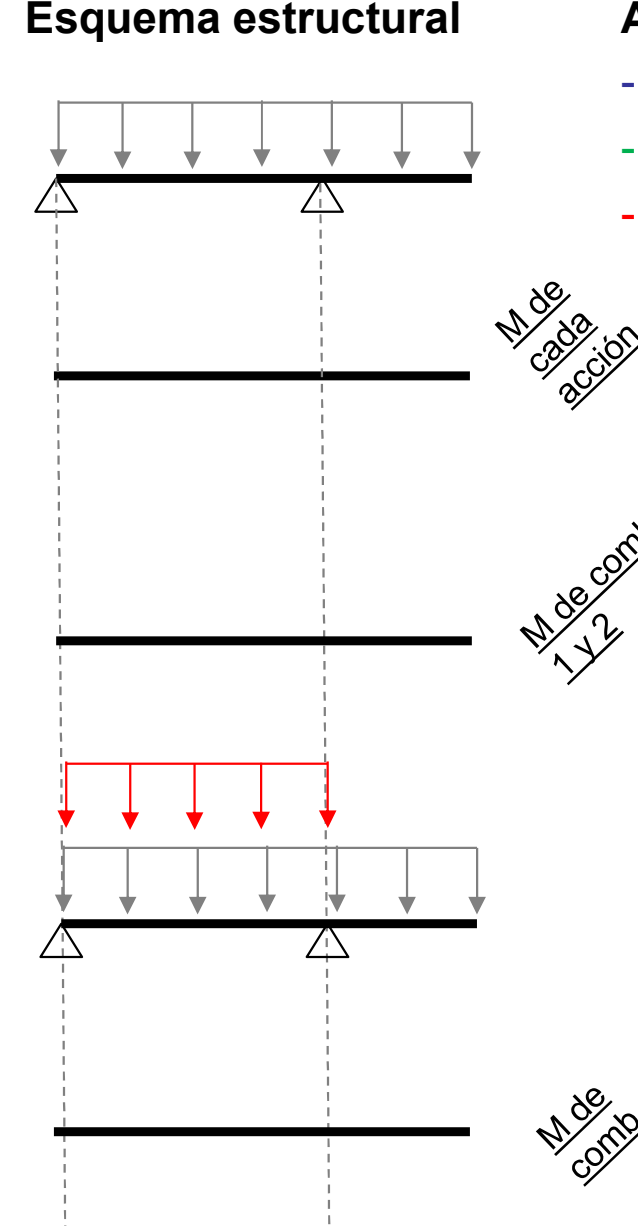

- Peso propio:  $G_{k,PP}$
- 
- Sobrecarga de uso:  $Q_{k,SCU}$

- Cargas muertas:  $G_{k,CM}$  <mark>(estructura final: Situación</mark> Pensando las combinaciones Persistente en ELU)

- 1.  $PP + CM$
- 2.  $PP + CM + SCU$

#### Comb. para diseñar el  $M^+$  :

- $1,35 (PP + CM)$
- $1,35 (PP + CM) + 1,5 SCU$
- 3.  $1,35 (PP + CM) + 1,5 SCU$

La combinación más desfavorable (es decir, la hipótesis de carga) para  $M^+$  es la combinación 3.

¿Hay alguna acción que genere efectos favorables en  $M^+$ ? ¿qué pasa si colocamos SCU sobre el voladizo solamente?

Pensar cuál es la hipótesis de carga para diseñar  $M^{-}$ .

# Ejemplo teórico: pórtico de una casa

1<sup>er</sup> Semestre 2024 Agustin Spalvier Curso: Hormigón Estructural 1 **23 agustin** 23 ann ann an 23 ann an 22 ann an 2

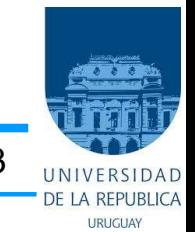

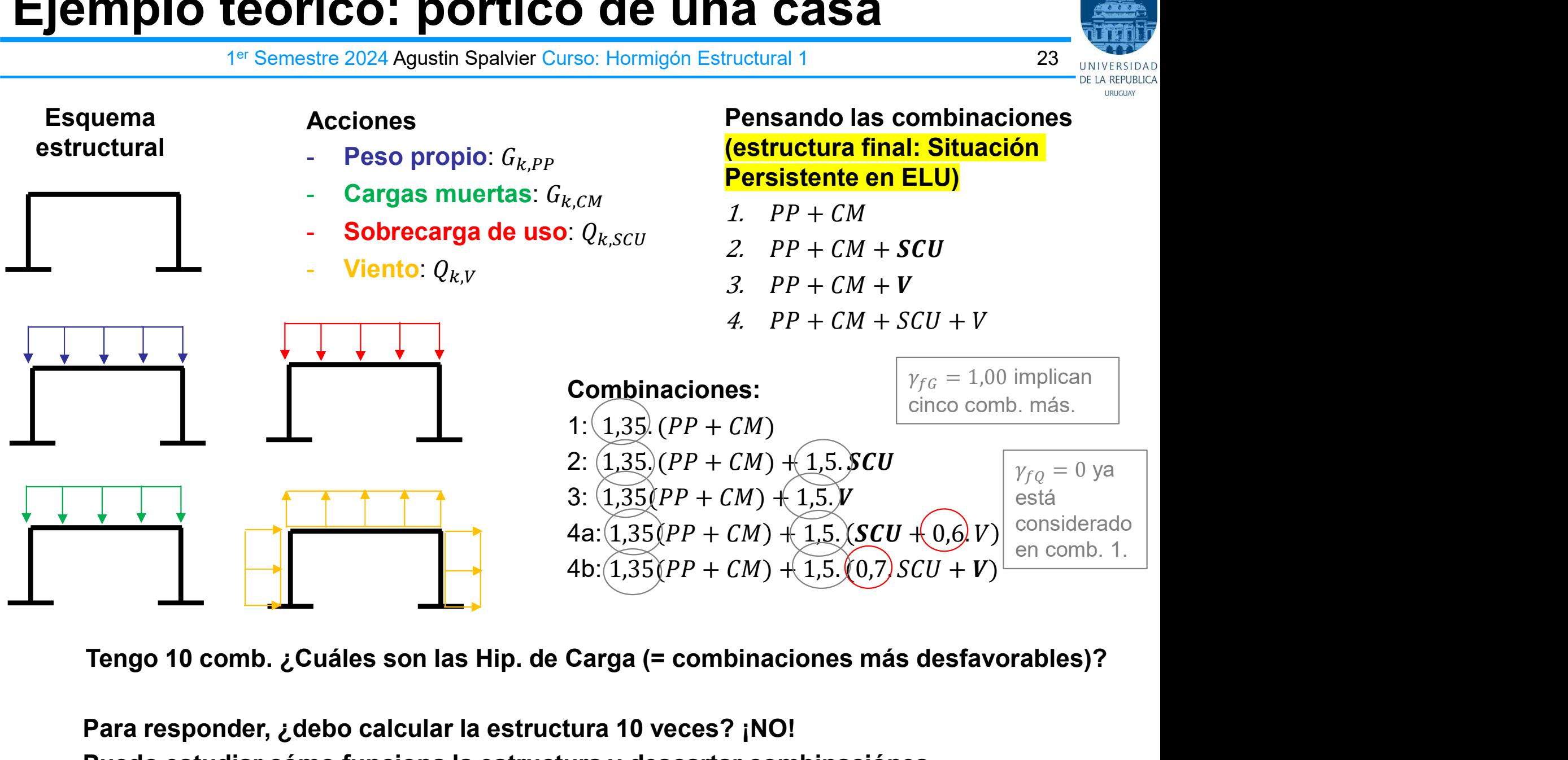

Para responder, ¿debo calcular la estructura 10 veces? ¡NO! Puedo estudiar cómo funciona la estructura y descartar combinaciónes según qué verificación esté realizando.

# Ejemplo teórico: pórtico de una casa

1<sup>er</sup> Semestre 2024 Agustin Spalvier Curso: Hormigón Estructural 1 **24 agust 24 agustin** 24 agust 24 agust 24 agust 24 agust 24 agust 2021 2021 2021 2021 2021 2021 2022 2022 2022 2022 2022 2022 2022 2022 2022 2022 2022 202

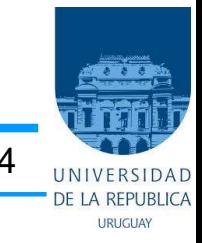

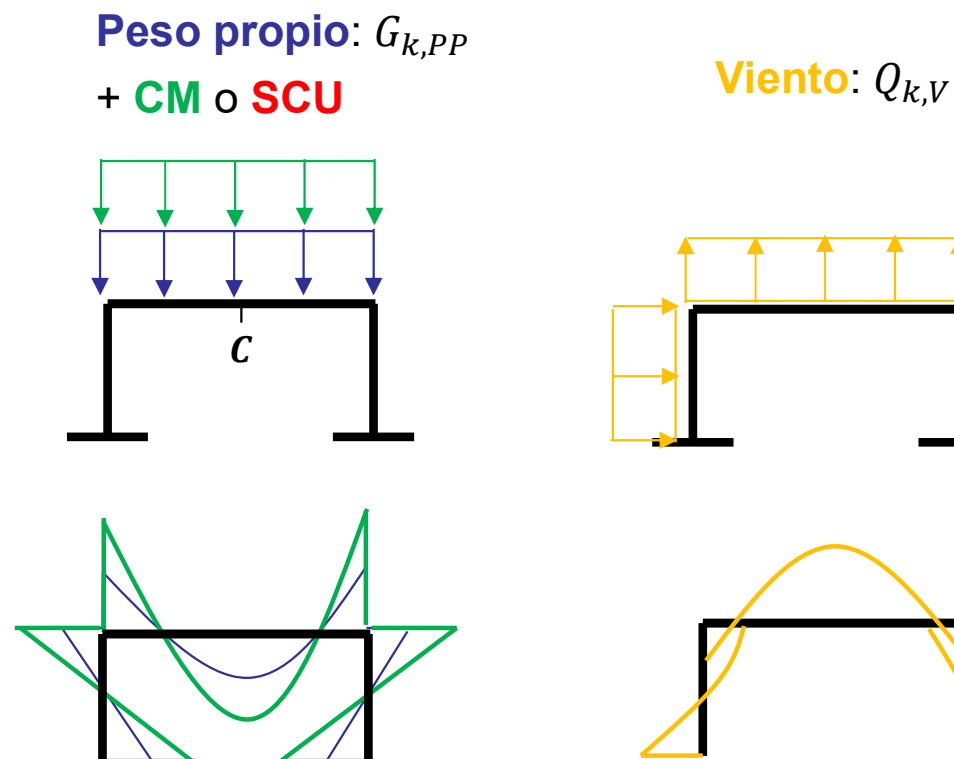

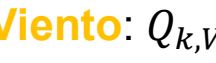

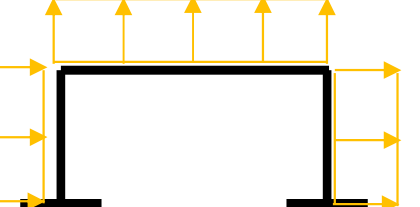

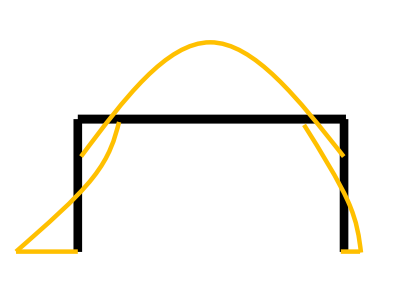

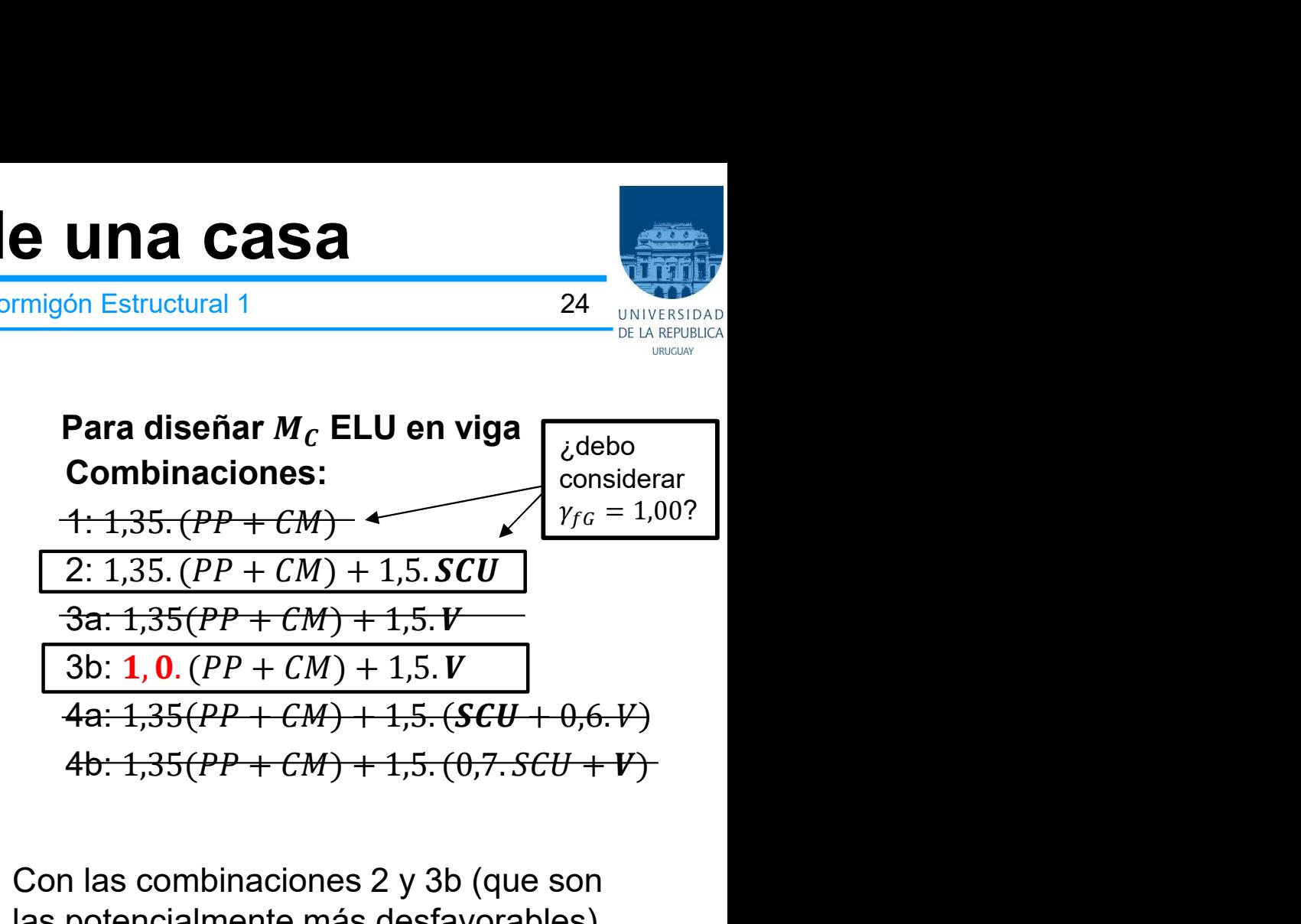

Con las combinaciones 2 y 3b (que son las potencialmente más desfavorables) se puede construir la envolvente del diagrama de momentos

¿para diseñar pilar que combinaciones son las más desfavorables? ¿basta con solo considerar el Momento Flector?